# **Application: gvSIG desktop - gvSIG bugs #1920**

# **Adapting to PostGIS 2.0**

06/19/2013 08:46 AM - Ignacio Brodín

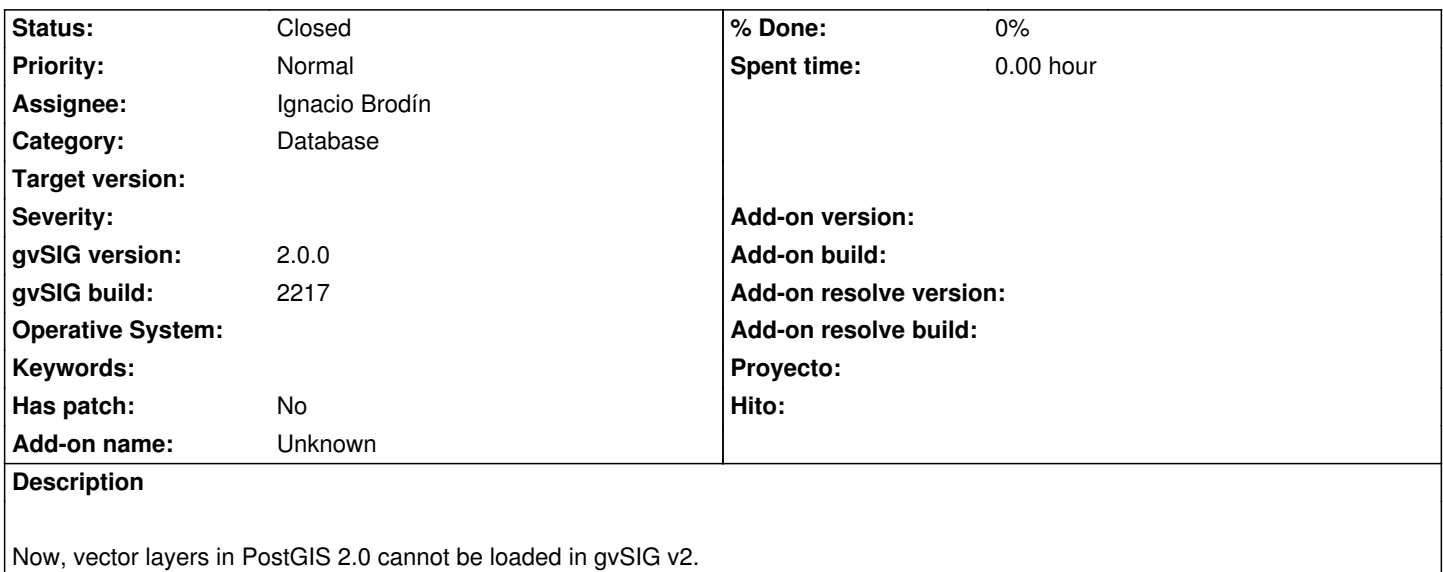

## **History**

# **#1 - 06/19/2013 09:19 AM - Ignacio Brodín**

Steps to migrate:

1- Adapt old functions that have been deprecated to the new ones

2- Modify the WKB reader to load 3D geometries. Be careful, the 2D layers are loaded with two dimensions in the database but 3D layers with four dimensions 3D+M. Now gvSIG 2 does not have the M dimension.

3- Modify the getFeatureType of this provider. Now, if the layer is 3D+M it will return the type GEOM3DM. This type is defined, but does not exist an implementation, so gvSIG crashes.

4- Now, the writer send 2D geometries using the WKB writer in JTS library. We have to send geometries in 3D if the layer is edited.

#### **#2 - 06/24/2013 04:41 PM - Ignacio Brodín**

I tested the result in PostGIS 2.0 and 1.5 editing layers polylines and polygons 2D 3D. The Z coordinate cannot be change but if you modify a geometry, preserve the old value. If you create new geometries the Z is always zero.

gvsig-desktop:r40414 gvsig-desktop:r40415 gvsig-desktop:r40416 gvsig-desktop:r40417 gvsig-desktop:r40418 gvsig-desktop:r40419

### **#3 - 06/24/2013 04:41 PM - Ignacio Brodín**

*- Status changed from New to Fixed*

#### **#4 - 06/26/2013 09:17 AM - Cesar Ordiñana**

Nacho, thanks for adding that new capability to gvSIG! It is a very nice addition, as each day more users are using the PostGIS 2.0 version, and I think it is a must.

Only a small note: in the r:40415 of the WKBParser3.java file, you added a System.out.println sentence. Please, remove it or replace it with a call to a SLF4J logger call whenever you can.

#### **#5 - 01/28/2014 09:29 AM - Álvaro Anguix**

*- Status changed from Fixed to Closed*

#### **#6 - 01/28/2014 10:00 AM - Álvaro Anguix**

- *Status changed from Closed to New*
- *Target version changed from 2.1.0-2217-devel to 2.1.0-2218-testing*
- *gvSIG version changed from 2.0.0 to 2.1.0*
- *gvSIG build set to 2217*

Lo que comenta César parece que no está hecho

#### **#7 - 01/28/2014 12:56 PM - Ignacio Brodín**

- *Status changed from New to Fixed*
- *Target version deleted (2.1.0-2218-testing)*
- *gvSIG version changed from 2.1.0 to 2.0.0*

# **#8 - 01/28/2014 01:09 PM - Álvaro Anguix**

*- Status changed from Fixed to Closed*